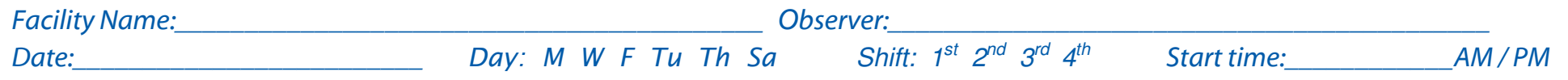

## **Audit Tool:** Hemodialysis station routine disinfection observations<sup>7</sup>

(Use <sup>a</sup> "√" if action performed correctly, <sup>a</sup> "Ф" if not performed/ performed incorrectly. If not observed, leave blank. All applicable actions within a row must have "√" for the procedure to be counted as successful.")

\*This audit tool applies when there is no visible soil on surfaces at the dialysis station. If visible blood or other soil is present, surfaces must be cleaned prior to disinfection.

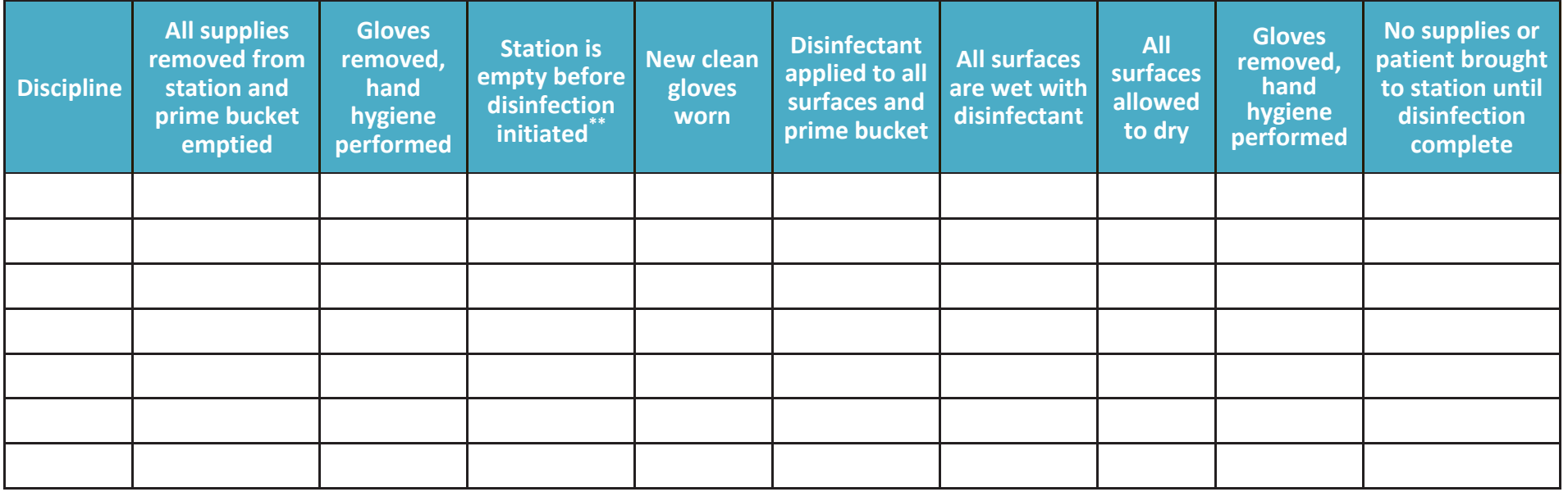

Discipline: P=physician, N=nurse, T=technician, S=student, O=other

Duration of observation period: \_\_\_\_\_\_\_\_\_\_\_\_\_\_\_\_ Number of procedures performed correctly <sup>=</sup>

Total number of procedures observed during audit <sup>=</sup>

Insert your organization's logo here.

## **ADDITIONAL COMMENTS/OBSERVATIONS:**

\*\* Ensure the patient has left the dialysis station before disinfection is initiated.

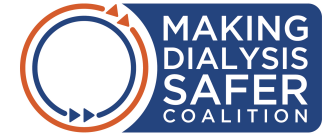